# Package 'vsd'

October 12, 2022

<span id="page-0-0"></span>Title Graphical Shim for Visual Survival Data Analysis Version 0.1.0 Description Provides a shim command for survival analysis graphic generation. License MIT + file LICENSE Encoding UTF-8 Depends survival, ggplot2 Imports dplyr, survminer, flexsurv, magrittr, ggpubr, muhaz Suggests plotly RoxygenNote 7.1.1 Language en-US Collate 'options.R' 'plot\_forest.R' 'plot\_hazard.R' 'plot\_parametric.R' 'util.R' 'vsd-package.R' 'vsd.R' NeedsCompilation no Author Daniel Camacho [aut, cre] (<<https://orcid.org/0000-0002-4980-9391>>), Ana Abreu [aut, ths] (<<https://orcid.org/0000-0002-6155-8492>>) Maintainer Daniel Camacho <2016711@student.uma.pt> Repository CRAN Date/Publication 2021-05-11 09:40:02 UTC

## R topics documented:

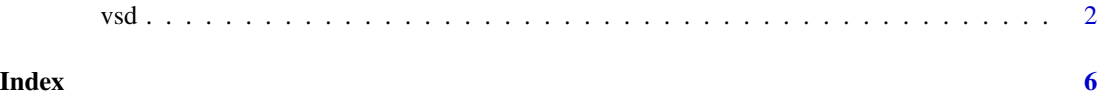

#### <span id="page-1-0"></span>Description

This function outputs renders of the inputted survival data analysis data and/or model, and their components, into a graphically pleasing output, under the [ggplot2](#page-0-0) format.

#### Usage

```
vsd(
  model,
  data = NULL,.interactive = FALSE,
  .include = c("fit", "parametric", "forest", "residuals", "hazard"),
  arguments = list(),
  ...
\mathcal{L}## S3 method for class 'formula'
vsd(
 model,
 data = NULL,
  .interactive = FALSE,
  .include = c("fit", "hazard"),
  arguments = list(),
  ...
)
## S3 method for class 'Surv'
vsd(
 model,
 data = NULL,.interactive = FALSE,
  indlet = c("fit", "hazard"),arguments = list(),
  ...
)
## S3 method for class 'coxph'
vsd(
  model,
  data = NULL,
  .interactive = FALSE,
  .include = c("fit", "forest", "residuals", "hazard"),
  arguments = list(),
  ...
```

```
)
## S3 method for class 'survfit'
vsd(
 model,
 data = NULL,
  .interactive = FALSE,
  indlet = c("fit", "hazard"),arguments = list(),
  ...
\mathcal{L}## S3 method for class 'survfitcox'
vsd(
 model,
 data = NULL,
  .interactive = FALSE,
  .include = c("fit", "forest", "residuals", "hazard"),
  arguments = list(),
  ...
\mathcal{E}## S3 method for class 'flexsurvreg'
vsd(
 model,
 data = NULL,.interactive = FALSE,
  .include = c("fit", "parametric", "hazard"),
  arguments = list(),
  ...
)
```
#### Arguments

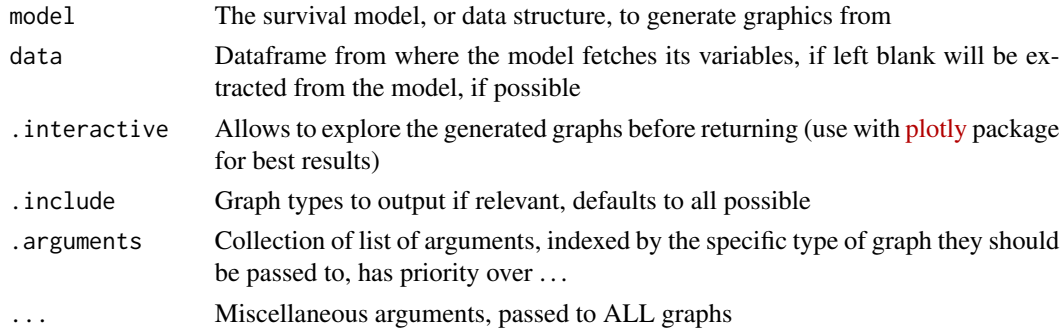

#### Details

Depending on the kind of model passed to the function, the kind of generated graphics might vary, but usually an estimation of the survival and risk curves (depending if the model has covariables)

 $\mathbf{v}$ sd  $\mathbf{3}$ 

<span id="page-3-0"></span>is expected. The kinds of graphics that can be created according to a specific R object are detailed on Usage on .include's definition, but non-relevant graphics can be requested without error, as the function ignores them silently.

Extra options for each graph kind can be passed to either all created graphics, by having them as generic arguments, or to specific graphic types, using a list in .arguments. Arguments are filtered, so that generic arguments aren't applied if a graphic kind wouldn't use them. As an example,

```
vsd(model, data,
    .arguments = list(fit = (size = 3, xlab = "Weeks")),
   xlab = "Days")
```
would set all graphics that have an label on the x axis to "Days", except the fit graph, which would have "Weeks" instead.

#### Value

A list of ggplot2 graphs and/or list of graphs, relevant to the model

#### Methods (by class)

- formula: Wraps Surv $(...)$   $\sim$   $(...)$  in a survfit object (Kaplan-Meier model)
- Surv: Wraps [Surv\(\)](#page-0-0) in a survfit object (Kaplan-Meier model)
- coxph: Wraps coxph(...) in a survfit object (Kaplan-Meier model)
- survfit: Graphical output for survfit objects (Kaplan-Meier model)
- survfitcox: Graphical output for survfit objects (Cox model)
- flexsurvreg: Graphical output for flexsurvreg objects (various parametric models)

#### Generic graphical arguments

Unless specified, all graphics are created under  $ggpubr$ :  $ggpar()$  and have as additional options palette, main, submain, xlab, ylab, legend.title and ggtheme. Most line graphics also allow to set the options size, linetype, alpha and color to determine line styles, as detailed on [survminer::ggsurvplot\(\)](#page-0-0).

#### fit:

Line graphic, with a further subset of the options present in [survminer::ggsurvplot\(\)](#page-0-0): censor, censor.shape, censor.size, conf.int, conf.int.style.

#### parametric:

Line graphic, with a further subset of the options present in [survminer::ggflexsurvplot\(\)](#page-0-0): conf.int.km.

#### forest:

Non-standard graphic(s), using all options within [survminer::ggforest\(\)](#page-0-0): main, cpositions, fontsize, refLabel, noDigits.

### residuals:

Line graphic(s), with a further subset of options present in [survminer::ggcoxzph\(\)](#page-0-0): resid, se, df, nsmo, var, caption; and point style customization options as point.col, point.size, point.shape, and point.alpha.

### hazard:

Line graphics, using the generic graphical arguments.

#### Examples

```
# non-models are cohersed into a survfit object with default arguments
vsd(coxph(Surv(time, status) ~ sex + strata(rx) + adhere, data = colon),.include = c("haz")# parametric models are also supported with flexsurv
vsd(flexsurv::flexsurvreg(Surv(rectime, censrec) ~ group, data = flexsurv::bc, dist = 'gengamma'),
```

```
include = c("par")
```
<span id="page-4-0"></span> $\mathbf{v}$ sd  $\mathbf{S}$ 

# <span id="page-5-0"></span>Index

ggplot2, *[2](#page-1-0)* ggpubr::ggpar(), *[4](#page-3-0)* Surv(), *[4](#page-3-0)* survminer::ggcoxzph(), *[5](#page-4-0)* survminer::ggflexsurvplot(), *[4](#page-3-0)* survminer::ggforest(), *[4](#page-3-0)* survminer::ggsurvplot(), *[4](#page-3-0)*

```
vsd, 2
```